# **Shire Amateur Photographers' Society**

*(Sutherland Shire community group, that gets together to share their common interest and hobby – Photography)* 

**Convenor:** Greg Ford 9528 3475 0415 412 244 **Email:** gfphoto@optusnet.com.au

**Website:** www.sutherlandshirephotography.com.au

# **NEWSLETTER No. 101 2/9/2012**

Hi Everybody,

# **Next Meeting Thursday 6th September, 2012 (7pm)**

1st floor Sutherland United Services Club (SUS Club), Sutherland (all welcome) \$5 entry

### *Agenda (in part) for August Meeting:*

**Viewing Images: PORTFOLIO** – Bronwyn Clarke **TASK** – Splash Images taken of objects dropping into a small container of liquid, creating a SPLASH. **PORTFOLIO** – Michael Tannos **OUTING** – Gosford, Woy Woy and Brooklyn (15<sup>th</sup> July) **ACTION – BMX series**  Max Jamieson has some images of BMX that really show ACTION. **STAR FILTERS**  Some images from Barbara Grocott using Star filter on sparkling water – interesting effect … **RSS Feeds** Chris Waterman has some interesting insight into RSS Feeds to share **LIGHT PAINTING**  Takes patience and memory – Interesting Video **NEXT OUTING**  Will be held on Sunday  $23^{rd}$  September – T.B.A. **NEXT MYSTERY TOUR**  Coming up on Sunday  $11^{th}$  November, 2012 Don't forget to add your name to list at September meeting **TASK to shoot in SEPTEMBER**  'Capturing Movement' – Will explain at meeting

### *Images to hand in at September meeting:*

**MYSTERY TOUR #7** – City to Surf & Eastern Suburbs (12<sup>th</sup> August) Submit up to 5 images **OUTING** – Woronora Causeway (19<sup>th</sup> August) Submit up to 5 images **TASK** – 'Miniature' Photos of small subjects – see below (submit up to 5 images).

\_\_\_\_\_\_\_\_\_\_\_\_\_\_\_\_\_\_\_\_\_\_\_\_\_\_\_\_\_\_\_\_\_\_\_\_\_\_\_\_\_\_\_\_\_\_\_\_\_\_\_\_\_\_

## *USB drives & memory cards*

Memory cards and USB's have arrived and people who ordered last meeting can pick them up at the meeting or at my place in Bonnet Bay. Payment can be made at the meeting or EFT. Extra stock – I have a few extras for those who missed ordering:

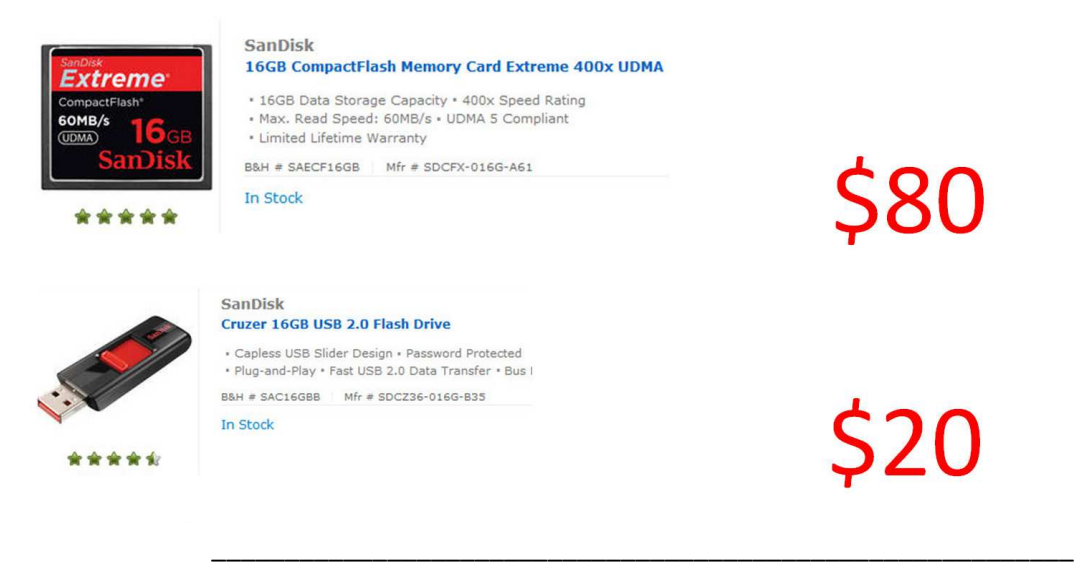

## *Hick-up with BLOG*

Sorry, still problems, more with time to finalise rather than technical – thank you for being patient …

 $\mathcal{L}_\text{max} = \frac{1}{2} \sum_{i=1}^{n} \frac{1}{2} \sum_{i=1}^{n} \frac{1}{2} \sum_{i=1}^{n} \frac{1}{2} \sum_{i=1}^{n} \frac{1}{2} \sum_{i=1}^{n} \frac{1}{2} \sum_{i=1}^{n} \frac{1}{2} \sum_{i=1}^{n} \frac{1}{2} \sum_{i=1}^{n} \frac{1}{2} \sum_{i=1}^{n} \frac{1}{2} \sum_{i=1}^{n} \frac{1}{2} \sum_{i=1}^{n} \frac{1}{2} \sum_{i=1}^{n} \frac{1$ 

\_\_\_\_\_\_\_\_\_\_\_\_\_\_\_\_\_\_\_\_\_\_\_\_\_\_\_\_\_\_\_\_\_\_\_\_\_\_\_\_\_\_\_\_\_\_\_\_\_\_\_\_\_\_\_\_\_\_\_\_

## *Flickr Membership*

Membership has been steadily increasing – thank you … We now have over 34 members. Anybody wishing to participate, please send email to Susan for instructions or help on how to set up your Flickr site.

Susan O'Grady: catalyst6@optusnet.com.au

## **'WHAT'S ON'** *(compiled by John Cole)*

*(list of EXHIBITIONS, EVENTS and COMPETITIONS that might interest members photographic interests)* 

**DAVID JONES, ELIZABETH STREET, CITY**: 'Spring Flower Display'. Until 9 September 2012. Includes

guided tours.

http://www.davidjones.com.au/whats-on

**CRONULLA SPRING FAIR**: Cronulla Plaza. 8 & 9 September 2012. 10.00am to 4.00pm. http://www.weekendnotes.com/cronulla-spring-festival/

**WILLOUGHBY SPRING FAIR**: Chatswood CBD. 15 September 2012. 10.00 – 4.00pm. http://springfestival.willoughby.nsw.gov.au/streetfair/

### **BULLI SHOW**: 15 & 16 September.

http://www.agshowsnsw.org.au/index.cfm?show\_id=1247

**ACE BOURKE: A COLLECTOR'S JOURNEY**: Photographs amongst a varied collection of art and cultural artifacts. Includes the fascinating story of 'Christian' a lion bought at Harrods in London and repatriated to Kenya. Until 23 September 2012

http://www.sutherlandshire.nsw.gov.au/Arts\_Entertainment/Hazelhurst.

**TULIP FESTIVAL, BOWRAL**: 18 September to 1 October 2012. Download brochure re neighboring events. http://www.festivalaustralia.com.au/bowraltulips

**ART AND ABOUT**: Various exhibitions across Sydney CBD, includes photographs. 21 September to 21 October 2012. http://www.artandabout.com.au/events/sydney-life/

**HUMAN RIGHTS PHOTO COMPETITION**: Photographic competition depicting 'Human Rights'. Closes 30 November 2012. http://www.hreoc.gov.au/PhotoCompetition2012/guideline.html

**VIEWBUG**: Ongoing online photo competition. http://www.viewbug.com/

**CANON PHOTO 5 COMPETITION** - annual competition. From 23 August 2012. Enter open brief 'Wind'. See web page to apply for 'a box' of other topics.

New entrants will need to submit photographs to the open brief 'wind' to be able to apply for 'a box' covering the balance of the topics. Boxes will be somewhat limited. https://www.canon.com.au/en-au/worldofeos/photo5/Enter

Previous listings that are still on:

**MORAN CONTEMPORARY PHOTOGRAPHIC PRIZE** (also Art Portrait Prize) Exhibited at the Moran Health Care Group building, 13 -15 Bridge Street Sydney. http://www.moranprizes.com.au/

 $\frac{1}{2}$  , and the contract of the contract of the contract of the contract of the contract of the contract of the contract of the contract of the contract of the contract of the contract of the contract of the contract

**'NOW AND THEN'**: Photographic exhibition. Compares current day images (people & places) with those of yesteryear. Greg has recently shown examples at Society meetings. (Also photographs of 'War Time Sydney'). Both showing at the Museum of Sydney. http://www.hht.net.au/museums/mos

**'OLD PARIS'** – An exhibition of over 200 original prints by Eugene Atget (founder of documentary photography). NSW Art Gallery from 24 August to 4 November 2012. Admission fee applies. http://www.artgallery.nsw.gov.au/

**18th BIENNALE OF SYDNEY**: Visual arts exhibition including photography. Locations include Cockatoo Island. Free ferry. Until 16 September 2012. http://bos18.com/

**STROUD CAMPDRAFT & RODEO**: Premier event 50 minutes drive north of Newcastle. 14 and 15

September 2012. http://www.stroudrodeo.com.au/?page\_id=15

**GARDENS IN FOCUS**: Photographic competition run by the Friends of the Botanic Gardens. Various categories. Closing date 10 December 2012. http://gardensinfocus.com.au/

## *UNITED SERVICES CLUB MEMBERSHIP*

The United Services Club at Sutherland (SUS Club) membership was due for renewal on the 1<sup>st</sup> July. They support our Society by offering the meeting room to us free. Please support them now by becoming members of the club. It is only \$10 per financial year. Their membership form is attached. Just fill in and hand in when you come to the club on Thursday (or at any time), thank you, Greg

 $\mathcal{L}_\text{max} = \frac{1}{2} \sum_{i=1}^{n} \frac{1}{2} \sum_{i=1}^{n} \frac{1}{2} \sum_{i=1}^{n} \frac{1}{2} \sum_{i=1}^{n} \frac{1}{2} \sum_{i=1}^{n} \frac{1}{2} \sum_{i=1}^{n} \frac{1}{2} \sum_{i=1}^{n} \frac{1}{2} \sum_{i=1}^{n} \frac{1}{2} \sum_{i=1}^{n} \frac{1}{2} \sum_{i=1}^{n} \frac{1}{2} \sum_{i=1}^{n} \frac{1}{2} \sum_{i=1}^{n} \frac{1$ 

 $\mathcal{L}_\text{max} = \frac{1}{2} \sum_{i=1}^{n} \frac{1}{2} \sum_{i=1}^{n} \frac{1}{2} \sum_{i=1}^{n} \frac{1}{2} \sum_{i=1}^{n} \frac{1}{2} \sum_{i=1}^{n} \frac{1}{2} \sum_{i=1}^{n} \frac{1}{2} \sum_{i=1}^{n} \frac{1}{2} \sum_{i=1}^{n} \frac{1}{2} \sum_{i=1}^{n} \frac{1}{2} \sum_{i=1}^{n} \frac{1}{2} \sum_{i=1}^{n} \frac{1}{2} \sum_{i=1}^{n} \frac{1$ 

## *Market Place*

Want to sell your unused photographic gear. The BLOG now has a page called **'Market Place'**. Write your add or the info on gear you don't use any more, and email it to me. I will then post it to the BLOG, Society

So many times we outgrow, replace, or don't use gear any more, that somebody else may be happy to buy, so this is where you can put your add to sell it, or just give it away to a good home. *Email info to: gfphoto@optusnet.com.au and put Market Place in the subject line …* 

I am selling some of my gear to buy new 'L' series lenses for my 5DII.

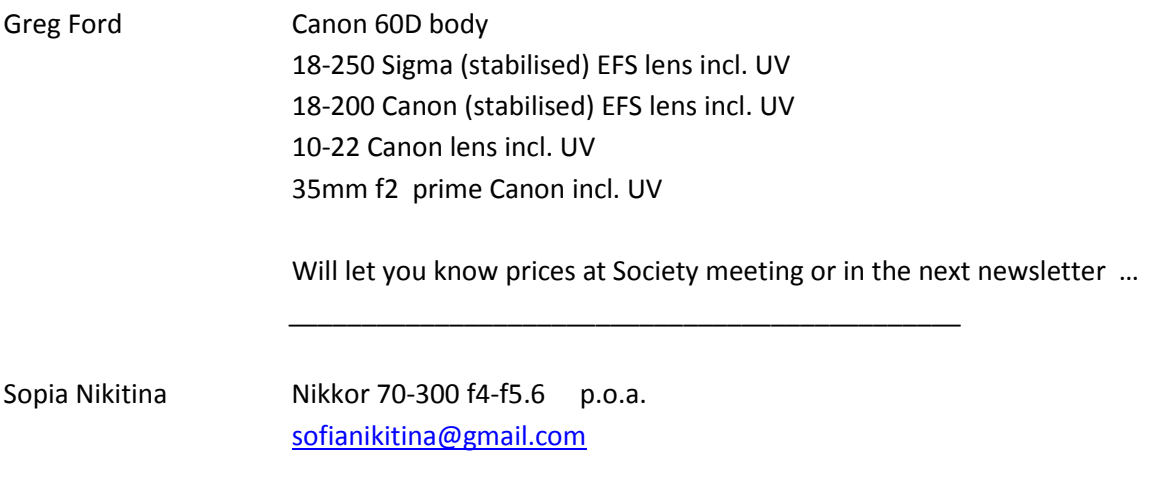

 $\mathcal{L}_\text{max} = \frac{1}{2} \sum_{i=1}^{n} \frac{1}{2} \sum_{i=1}^{n} \frac{1}{2} \sum_{i=1}^{n} \frac{1}{2} \sum_{i=1}^{n} \frac{1}{2} \sum_{i=1}^{n} \frac{1}{2} \sum_{i=1}^{n} \frac{1}{2} \sum_{i=1}^{n} \frac{1}{2} \sum_{i=1}^{n} \frac{1}{2} \sum_{i=1}^{n} \frac{1}{2} \sum_{i=1}^{n} \frac{1}{2} \sum_{i=1}^{n} \frac{1}{2} \sum_{i=1}^{n} \frac{1$ 

## **Digi Direct** (Miranda)

Now that Adam has left Ted's Camera store in the City, I have talked to **Patrick** at Digi Direct at Miranda, about looking after Society members requirements for their photography gear. He is happy to do what he can to give our Society members the best advice and prices he can. Just tell him you know me … (up the escalators outside Prouds, then just to the right - the old Rabbit store).

#### Patrick 9525 8127 or Miranda@digidirect.com.au

#### **Understanding Lightroom Process Versions**

Posted: 05 Aug 2012 09:48 PM PDT

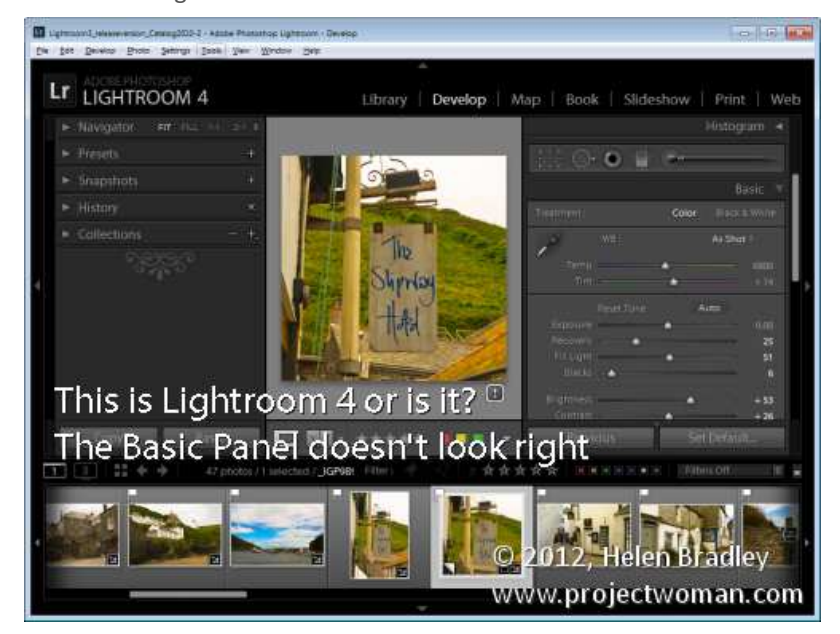

If you've used any earlier version of Lightroom and if you now use Lightroom 4 you need to know a bit about Process versions. In this post I'll give you the basics of what you need to know which will explain why you see exclamation points by some of your images in the Develop module and why the new Lightroom 4 sliders sometimes disappear unexpectedly.

#### Process versions

In Lightroom 3 and again in Lightroom 4 the Lightroom Process version was updated. These process versions affect how your raw images are processed by Lightroom so it's important to understand what they are and how they work.

Initially there was only one process version used in Lightroom 1 and Lightroom 2 so upgrading from one version of Lightroom to the next didn't create any issues. The process version used in these versions was called Process 2003.

When Lightroom 3 was released it had a new process version called Process 2010. This process version had better rendering of the raw image and that meant better detail rendering, better noise reduction and better sharpening.

Because this new Process 2010 was so significantly improved, Adobe didn't apply it by default to images in Lightroom 3 which had been processed using the older Process 2003. To have done so might have produced unwanted changes to images which had been already processed so it was left to each user's discretion to apply the changes or not. Images newly imported into Lightroom 3 were processed using Process 2010.

Fast forward to Lightroom 4 and the situation is repeated. There is a new process version called Process 2012 in Lightroom 4. Images newly imported into Lightroom are processed with Process 2012, and those which were processed in an earlier version of Lightroom remain unchanged.

#### **So What is the Exclamation Point**

If you see an exclamation mark icon in the Develop module to the right of an image this indicates that it has applied to it a process version that isn't the current version for the version of Lightroom you are using.

Lightroom\_process\_version\_1.jpg

If you want to update an image, click the icon and select to update the image or select to update all the filmstrip photos. You can preview the changes before they are applied if desired.

Lightroom\_process\_version\_2.jpg

It's also possible to update images from the Develop module's Camera Calibration panel. Here you simply select the desired process version from the Process list. The options are Process 2003, Process 2010 and Process 2012 (Current). In most cases, most users will choose to update the process version to the most current one.

Lightroom process version 3.jpg

#### **Where did my Sliders go?**

When Lightroom 4 was released the Develop module's Basic panel was altered significantly. The sliders in that panel are now called by different names, they have different starting settings and they do different things to those in the earlier Lightroom versions. In short, the Basic panel adjustments in Lightroom 4 so significantly differ to those in Lightroom 3 that they aren't interchangeable. Therein lies the explanation as to why your brand new sliders sometimes disappear and the older Lightroom 3 ones reappear – quite simply they do so when you are working on an image processed with an older process version. Lightroom process version 4.jpg

So, if you have an image that has Process 2003 or Process 2010 applied to it, the Basic panel sliders will be those you are used to seeing in Lightroom 3 and earlier. If you're working on a Process 2012 image the sliders are Lightroom 4 sliders. Updating the process version to the most current version will display the new sliders.

#### **What this means to you**

If you want the best processing for your images and if you want to see only one set of sliders in the Basic panel then go ahead and update all your images to Process 2012.

If you can see differences between the process versions and if you don't want those changes applied to some or all of your images then you don't have to update your images. It's up to you to make the choice and you can do so for one or more of your images as and when you want to.

However, if you still have some Process 2003 or Process 2010 images in your Lightroom collection just be aware that Lightroom 4 sliders might disappear and be replaced by those from Lightroom 3 from time to time because of this. Now it is over to you. Have you upgraded your older Process 2003 and Process 2010 images to Process 2012? If you didn't what made you stay with the older version?

Post originally from: **Digital Photography Tips**.

Hope to see you at the Society Meeting on the  $6<sup>th</sup>$  September ...

### **keep shooting - keep learning - keep enjoying …**

 **Gregorian State Control of the Control of the Control of the Control of the Control of the Control of the Control of the Control of the Control of the Control of the Control of the Control of the Control of the Control o** 

### *Participating in the Society*

- o *Membership (calendar year) \$15*
- o *Meeting attendance \$5*

*(visitors can attend 2 meetings before requiring to become members)* 

- o *Outing attendance \$2*
- o *Mystery Tours \$35*
- o *Outings are for members only due to insurance requirements.*

*(family, partners and friends can attend outings by becoming associate members for \$10)*